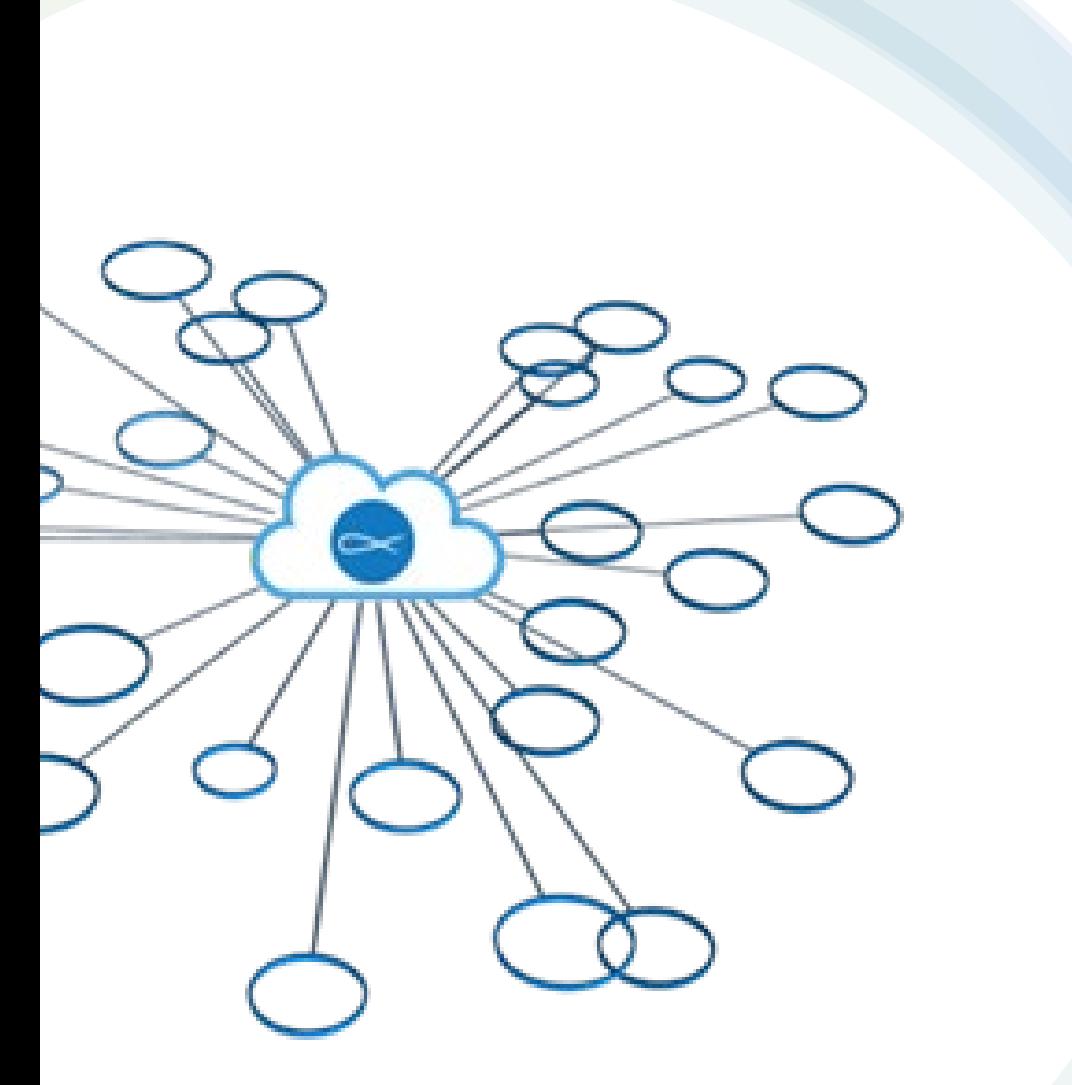

## Portail des membres de la SSVP

#### **La base de données**

<https://members-fr.ssvp.ca/>

## Structure des droits d'administrateur du portail

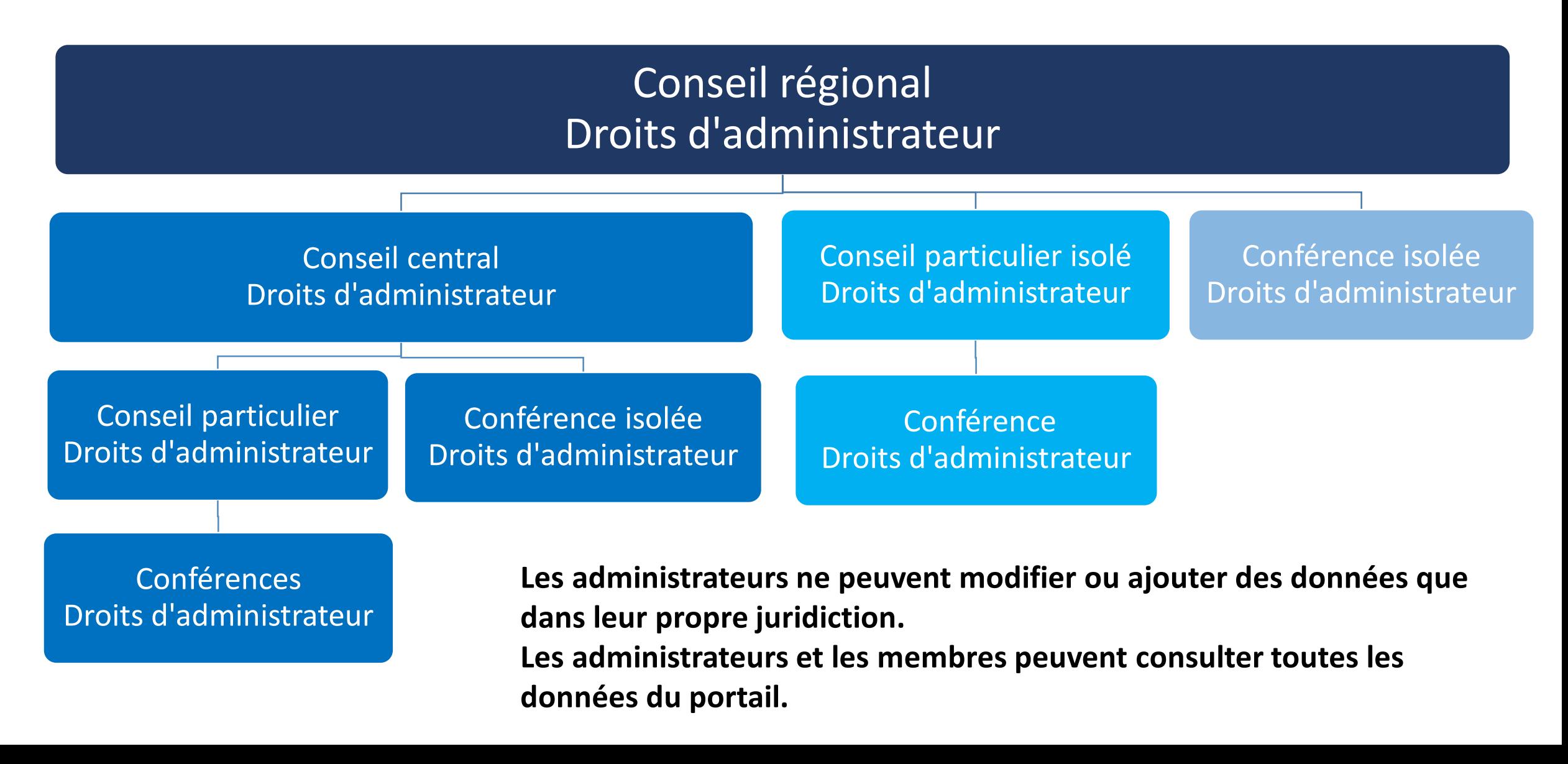

Votre comité régional du portail des membres est là pour vous aider

Responsabilités du comité du portail des membres :

- Chaque officiers du comité est la principale personneressource des conseils et conférences qui lui ont été attribués.
- Le comité nomme des administrateurs pour tous les conseils et conférences concernés.
- Il organise un atelier pour les familiariser avec le déploiement du portail et ses processus.
- Il reste en contact avec chaque conseil et conférence pour en connaître les progrès et les difficultés.

#### Choisir judicieusement ses administrateurs

- Le nombre d'administrateurs doit être réduit au minimum
	- Un administrateur pour les données financières
	- Un administrateur pour les statistiques
	- Idéalement, l'un de ces deux administrateurs mettrait à jour les coordonnées des membres.

#### Responsabilités des administrateurs de conseils

- Contacter le comité du portail des membres pour s'assurer d'avoir reçu toutes formations nécessaires.
- Vérifier et mettre à jour les informations relatives à leur conseil.
- Vérifier l'exactitude de la liste des conseils, conférences et conférences isolées déclarants. Contacter le comité du portail des membres si des changements sont nécessaires.
- Vérifier la liste des membres/administrateurs de leur conseil respectif pour s'assurer qu'elle est à jour. Apporter les modifications nécessaires.
- Mettre en place des administrateurs sous leur juridiction directe.
- Former les administrateurs à l'aide du matériel de formation fourni.
- Assurer la première ligne de soutien technique pour les conseils ou les conférences qui se rapportent à eux.
- Compléter et réviser les rapports annuels.

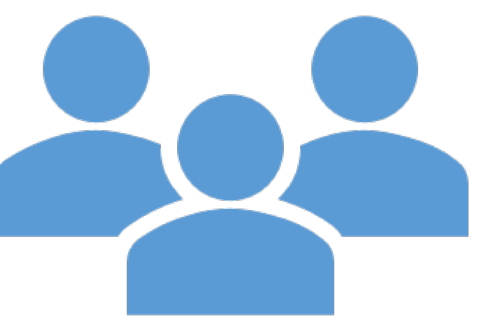

#### Responsabilités des administrateurs de conférences

- Contacter l'administrateur du niveau supérieur pour s'assurer d'avoir reçu toute la formation nécessaire.
- Vérifier et mettre à jour les informations relatives à leur conférence.
- Vérifier la liste des membres/administrateurs de leur conférence respective pour s'assurer qu'elle est à jour. Apporter les modifications nécessaires.
- Les questions émanant des conférences doivent être traitées par leur administrateur supérieur ou par les responsables de la commission du portail des membres.
- Compléter les rapports annuels.

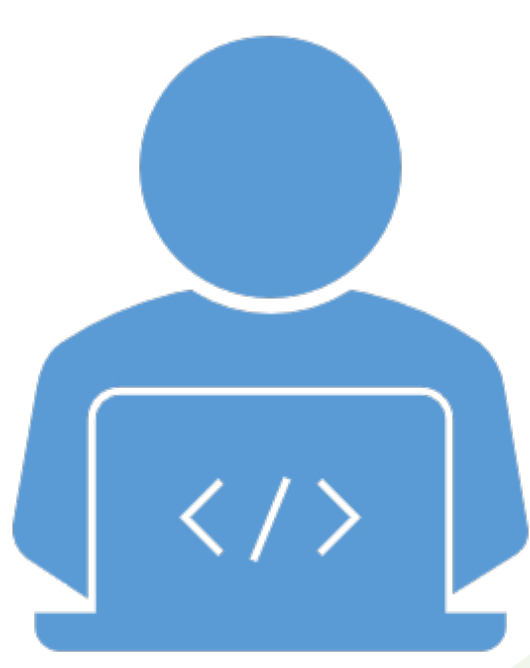

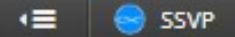

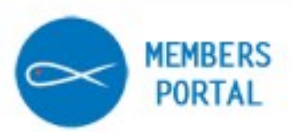

Salut,

Josée

**Aprofil** 

**8** Tableau de bord

Rapport annuel

Annuaire

**B** Rapports

**OSe déconnecte** 

#### Bienvenue sur le portail des membres !

Administrateurs, que cherchez-vous à accomplir aujourd'hui ?

- · Trouver une conférence, un conseil ou un membre dans l'annuaire
- · Ajouter des administrateurs et des membres à la base de données
- · Mettre à jour les informations de ma conférence ou de mon conseil
- · Conseils : vérifier la liste de vos conseils et conférences
- · Saisir les données dans les rapports annuels

Pour toutes questions relatives au portail des membres, veuillez consulter la section FAQ au bas de la page d'information du portail des membres. https://ssvp.ca/fr/members/portail/

Si vous ne trouvez pas de réponse à votre question, veuillez contacter l'administrateur de votre Conseil supérieur.

Conseil national

Support technique

Administrateur du support technique

**@** Besoin d'aide?

#### Voir tout **Mes contacts** Mes groupes **Bureau du Conseil National**

Rechercher des groupes, des membres et des

 $\alpha$ 

La Société de Saint Vincent de Paul demande à ses membres d'observer le plus haut niveau de confidentialité concernant les informations concernant ses membres et ses utilisateurs. En tant qu'utilisateur du portail SSVP, vous partagez la responsabilité de protéger les informations confidentielles stockées sur le portail des membres. Ces informations peuvent inclure, mais sans s'y limiter, des informations de contact personnelles (e-mail, téléphone, adresse) et d'autres informations personnelles sur les membres stockées dans le portail. Les utilisateurs ne doivent pas divulguer, directement ou indirectement, des informations concernant d'autres membres ou utilisateurs. Reportez-vous à LEAD-3 Gestion des informations et de la confidentialité pour plus d'informations

#### Vérification et mise à jour des informations relatives à votre conseil ou à votre conférence.

- Trouver la conference ou le conseil en vous servant de l'outil de recherche.
- Recherche de membres et de groupes (conseils et conférences)
- Effectuez une recherche en utilisant un mot dans le nom d'un membre ou d'un groupe.
- Cliquer sur un des noms dans les entêtes bleus.

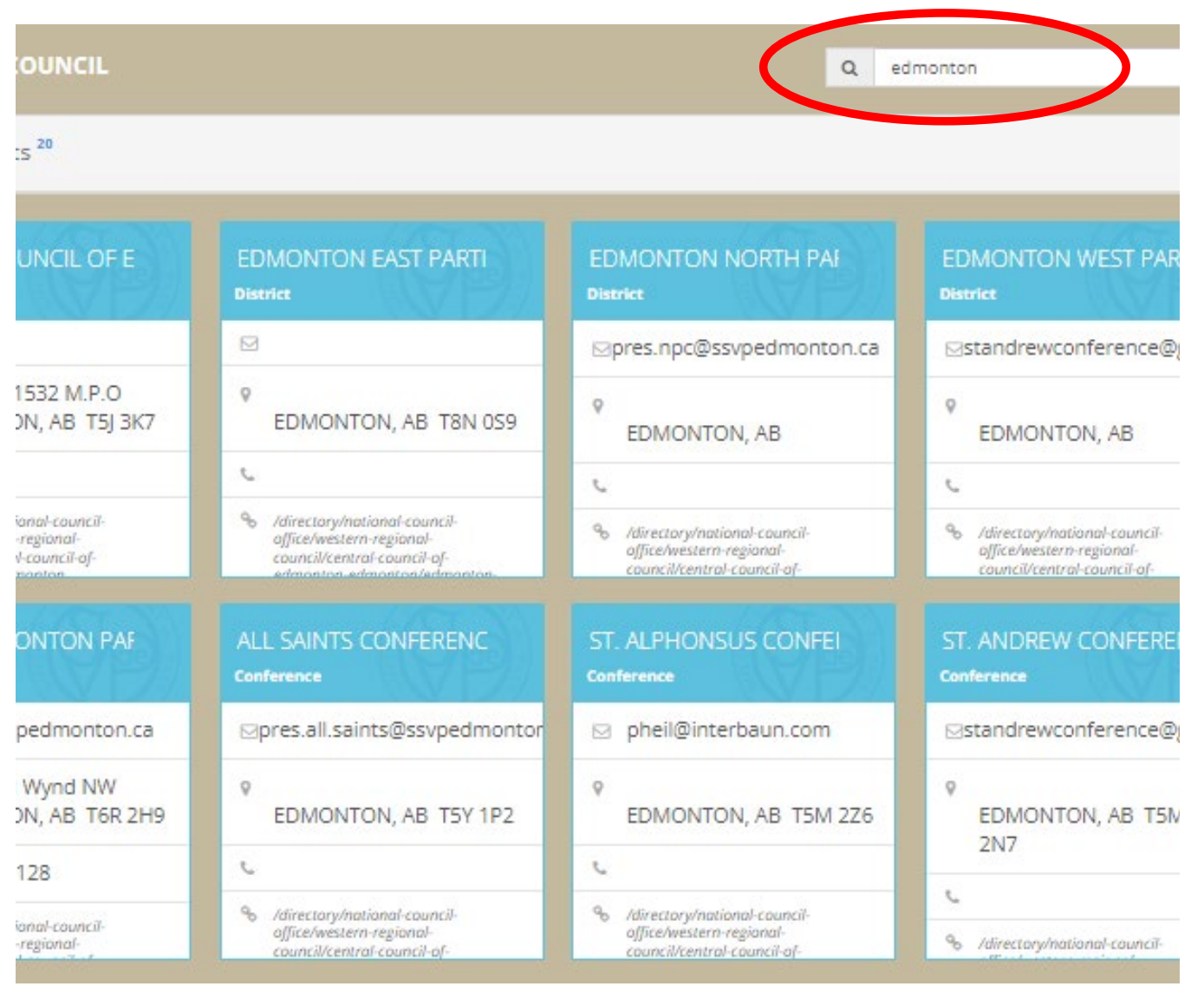

## Modifier le groupe

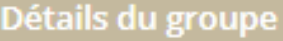

#### **INFORMATIONS GÉNÉRALES**

Type de groupe : Quartier

Adresse:

109 Wright GATINEAU, QC J8X 2G7

Site Web: svp.gc.ca

Diocèse :

**GATINEAU** 

Date d'institution du Conseil : 6/6/1966

**RENSEIGNEMENTS SUR L'ARC** 

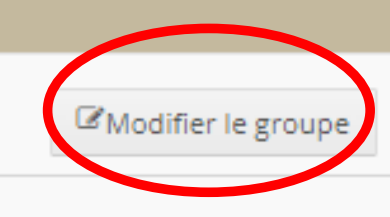

Modifiez les informations générales du groupe en cliquant sur MODIFIER LE **GROUPE.** 

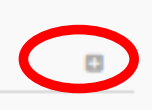

Consultez les informations sur l'ARC en cliquant sur l'icône +

## Vérifier l'exactitude de la liste des conseils, conférences et conférences isolées déclarants

Dans l'explorateur de groupe situé en haut de la page de la conférence ou du conseil, cliquez sur la petite flèche pour afficher le conseil et les conférences qui se rapportent à votre conseil.

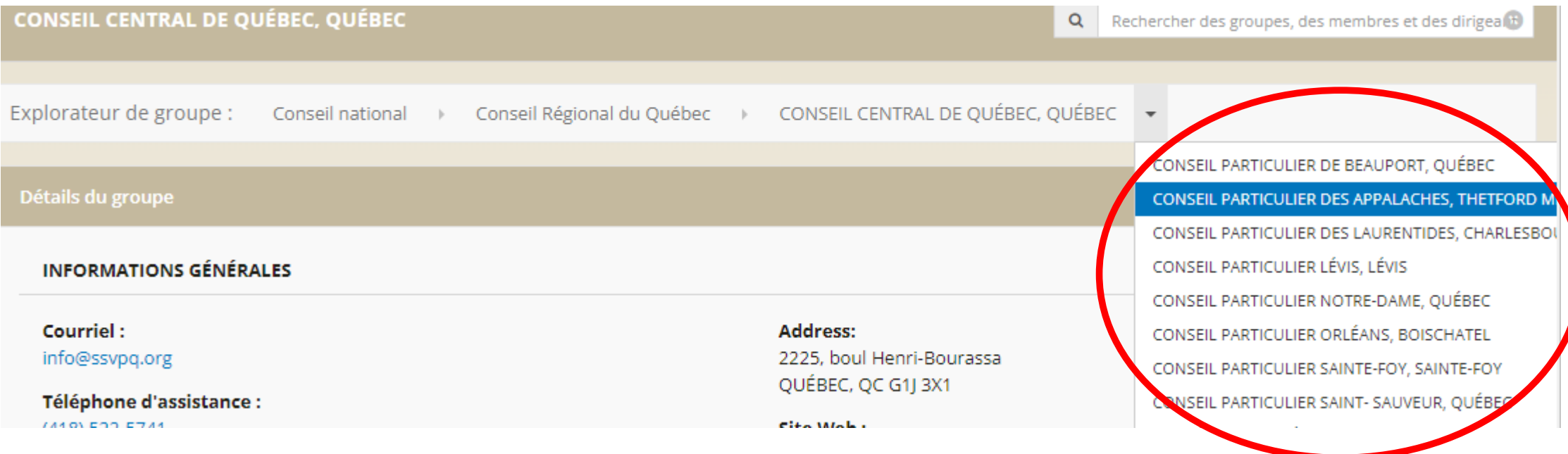

Contactez le chef de projet du portail des membres de votre région si des modifications sont nécessaires.

Vérifiez la liste des membres/administrateurs de votre conseil ou conférence respectif pour vous assurer qu'elle est à jour. Apportez les modifications nécessaires.

Cliquez sur un conseil ou une conférence pour afficher les informations générales et la liste des membres.

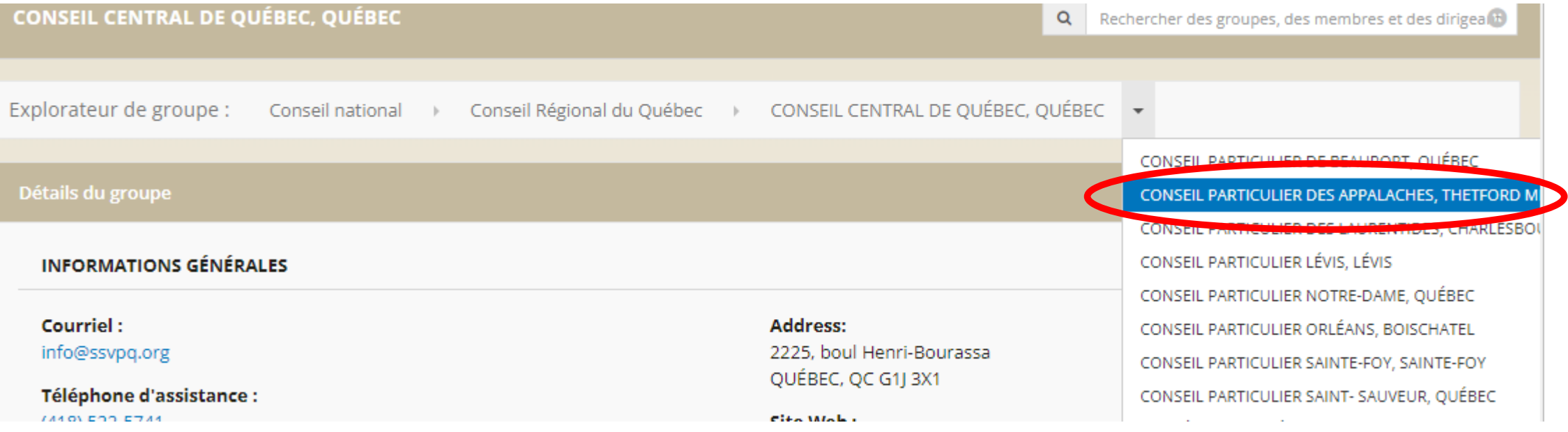

## Répertoire - Ajouter un membre

Dans la page des détails du groupe, cliquez sur +AJOUTER pour ajouter un membre.

Rechercher les membres existants avant d'ajouter un nouveau membre.

Ajouter un membre avec toutes les informations requises.

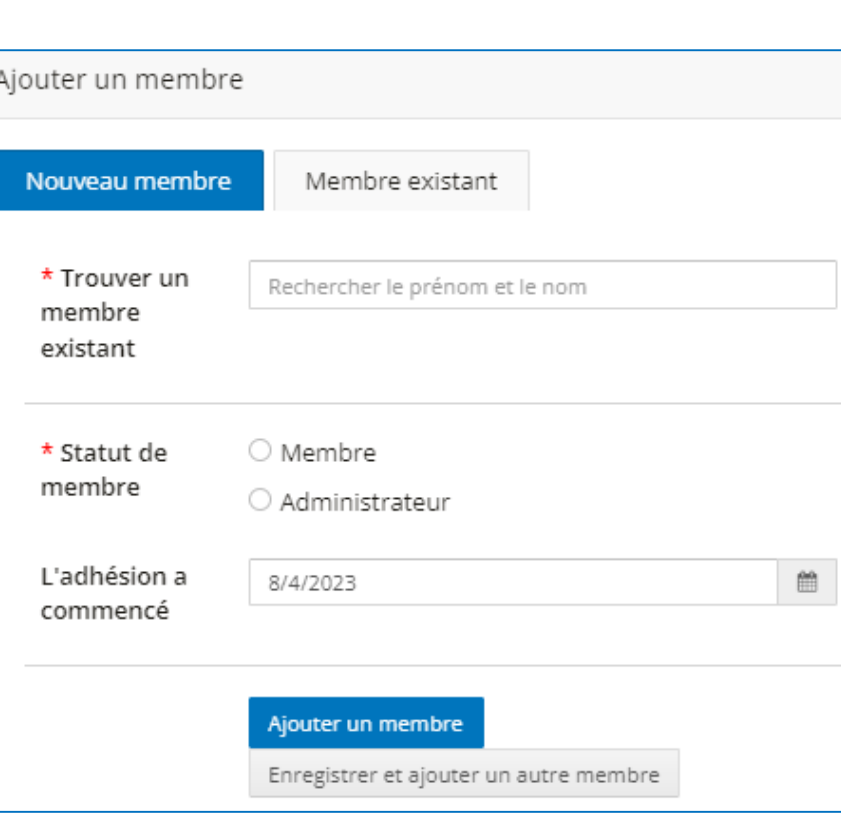

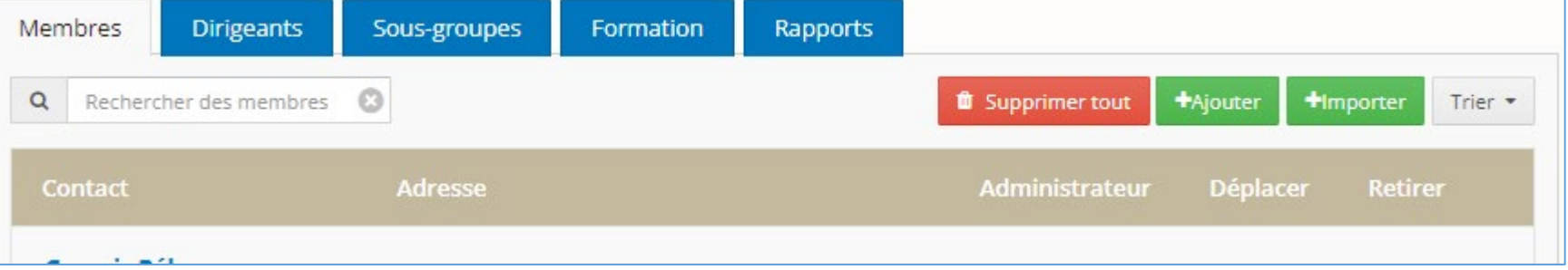

- Le statut d'administrateur ne doit être accordé qu'aux membres qui ont l'autorisation d'apporter des modifications à la base de données.
- \* Le nom d'utilisateur peut être n'importe quoi (adresse courriel, variante du nom du membre, etc.). Le mot de passe doit comporter au moins 8 caractères et inclure des lettres, des chiffres et des caractères spéciaux.

## Répertoire – Modification au statut de membre

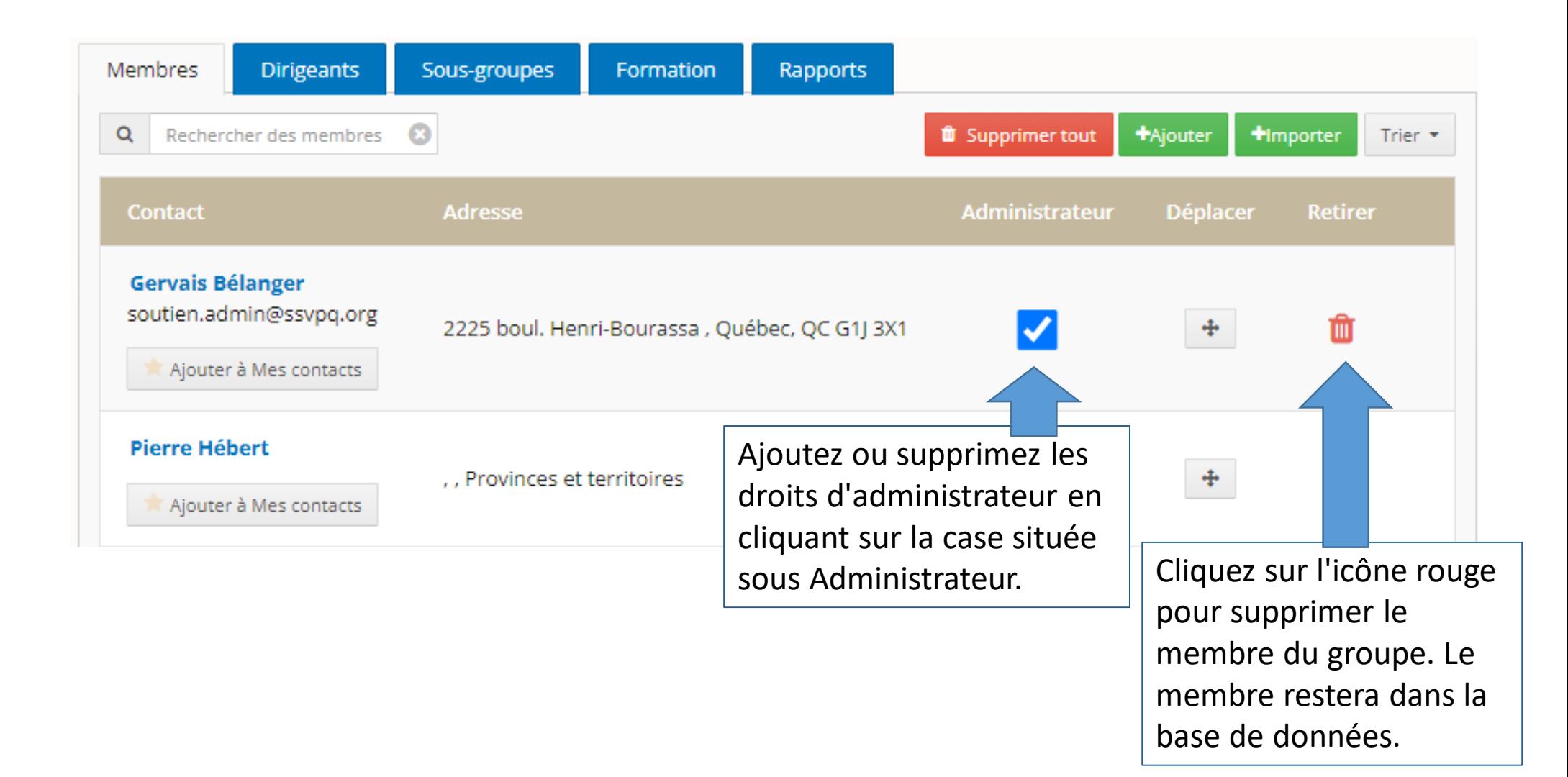

## Répertoire – donner ou retirer un dirigeant

Cliquez sur AJOUTER pour attribuer un dirigeant. Saisir les informations nécessaires dans le formulaire qui apparaitra.

Cliquez sur le bloc-notes pour modifier ou supprimer la permission.

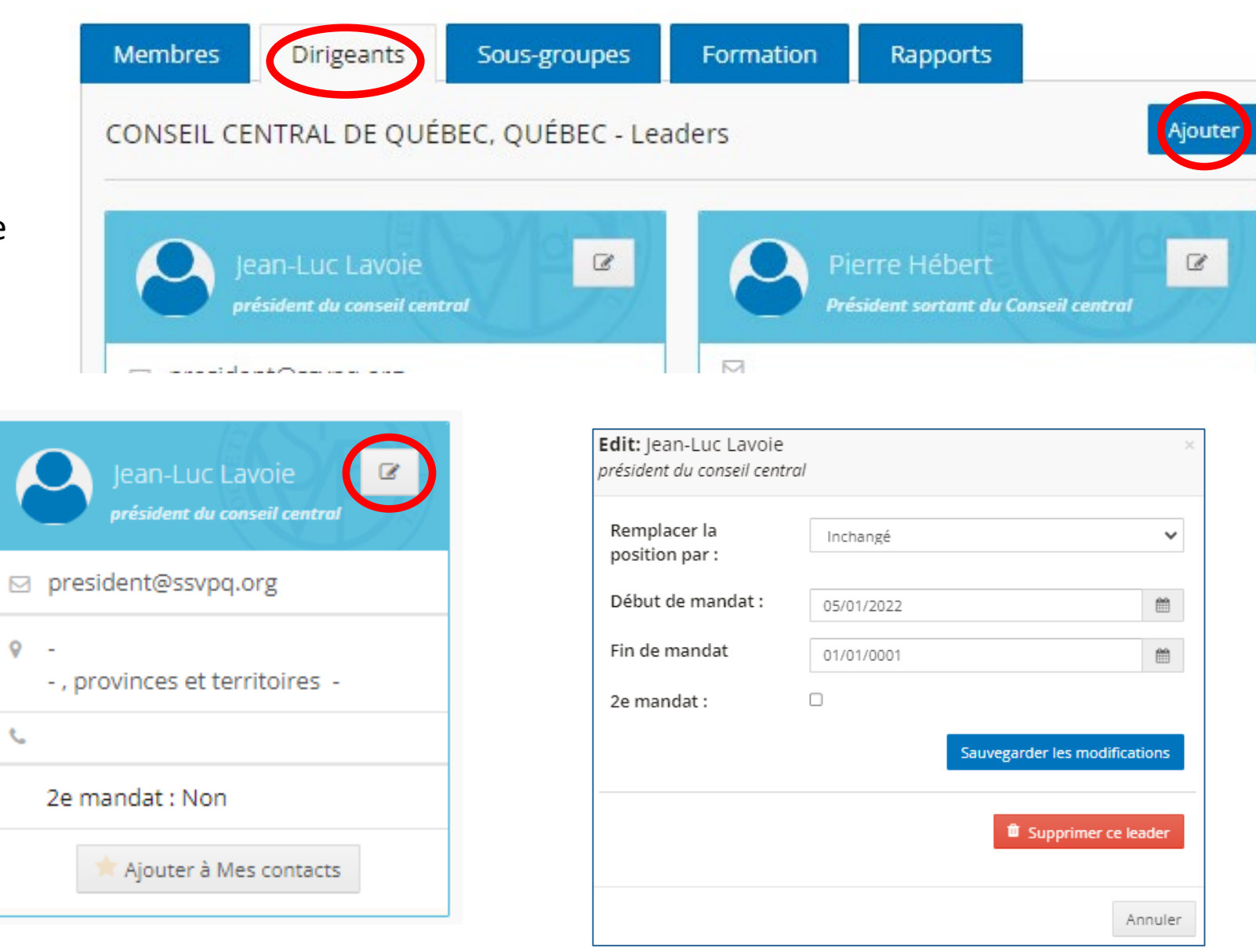

## Profil

Les administrateurs peuvent :

- ⁻ Mettre à jour les informations du profil telles que le nom, le nom d'utilisateur et le mot de passe.
- ⁻ Gérer les informations de contact.

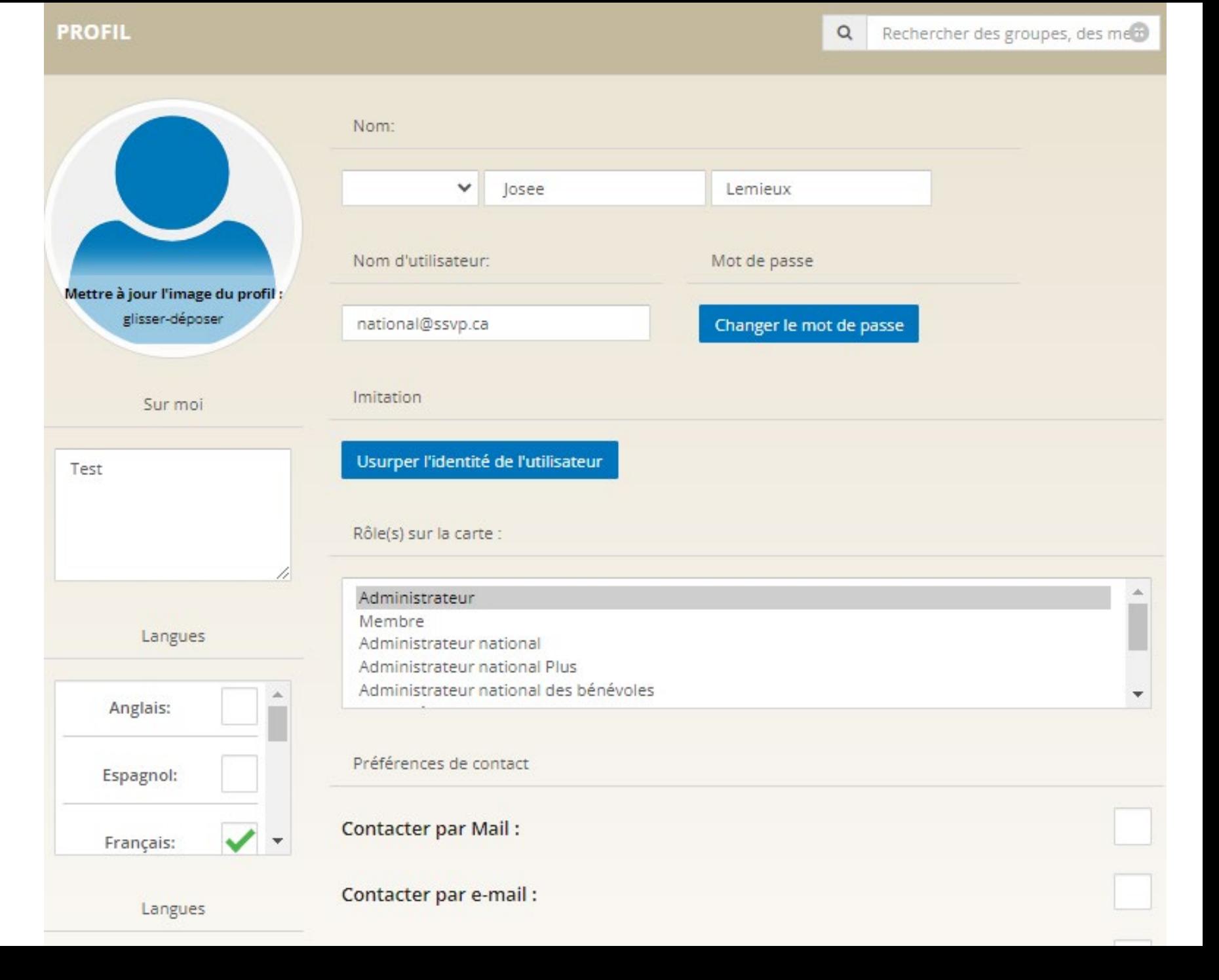

## Profil

Les administrateurs peuvent :

⁻ Voir les groupes du membre, définir le groupe principal (qui doit être une conférence)..

Forma

- ⁻ Ajouter la formation que le membre a suivie.
- ⁻ Ajouter des vérifications telles que la vérification du casier judiciaire et le contrôle des membres de la SSVP.

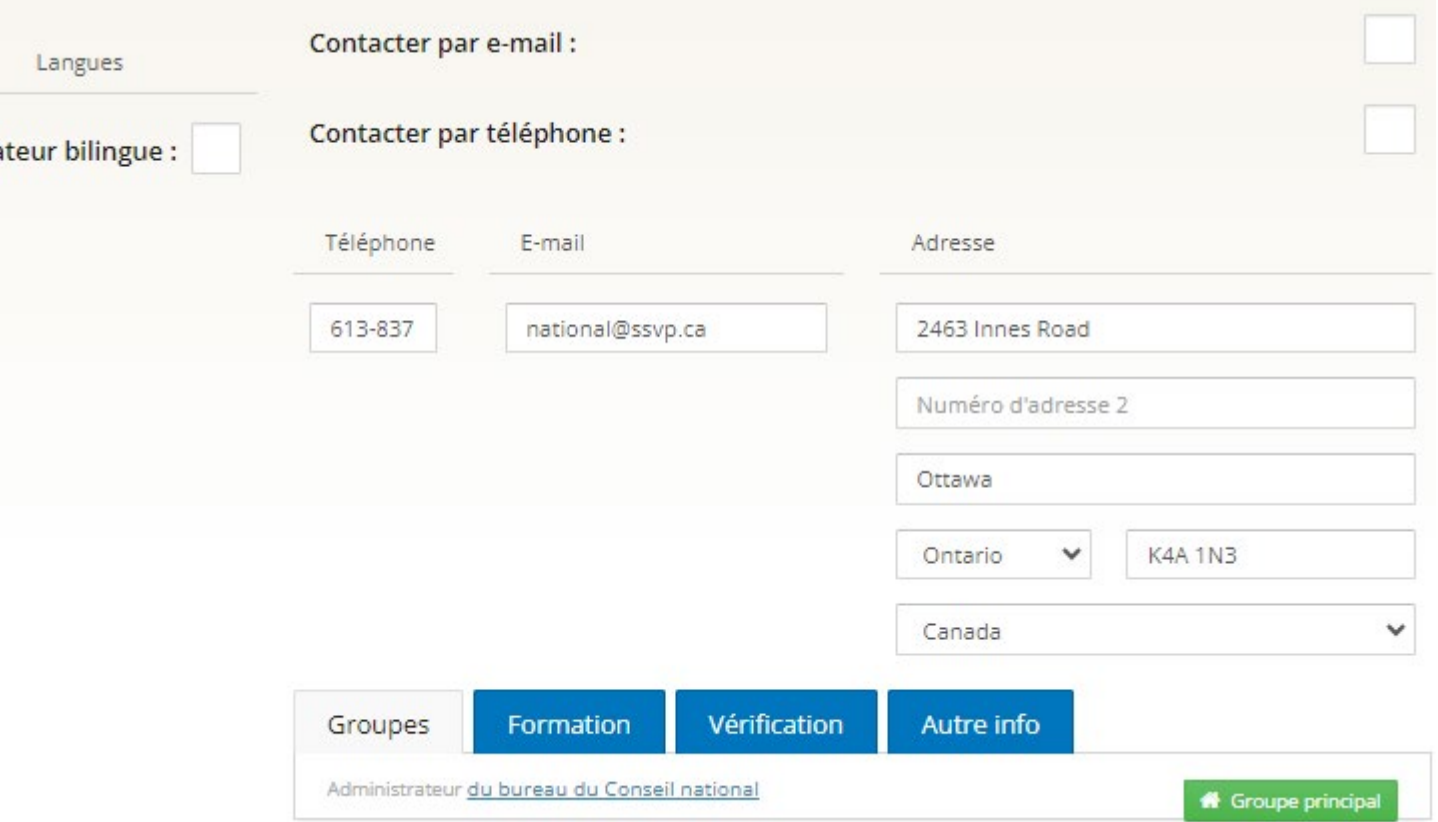

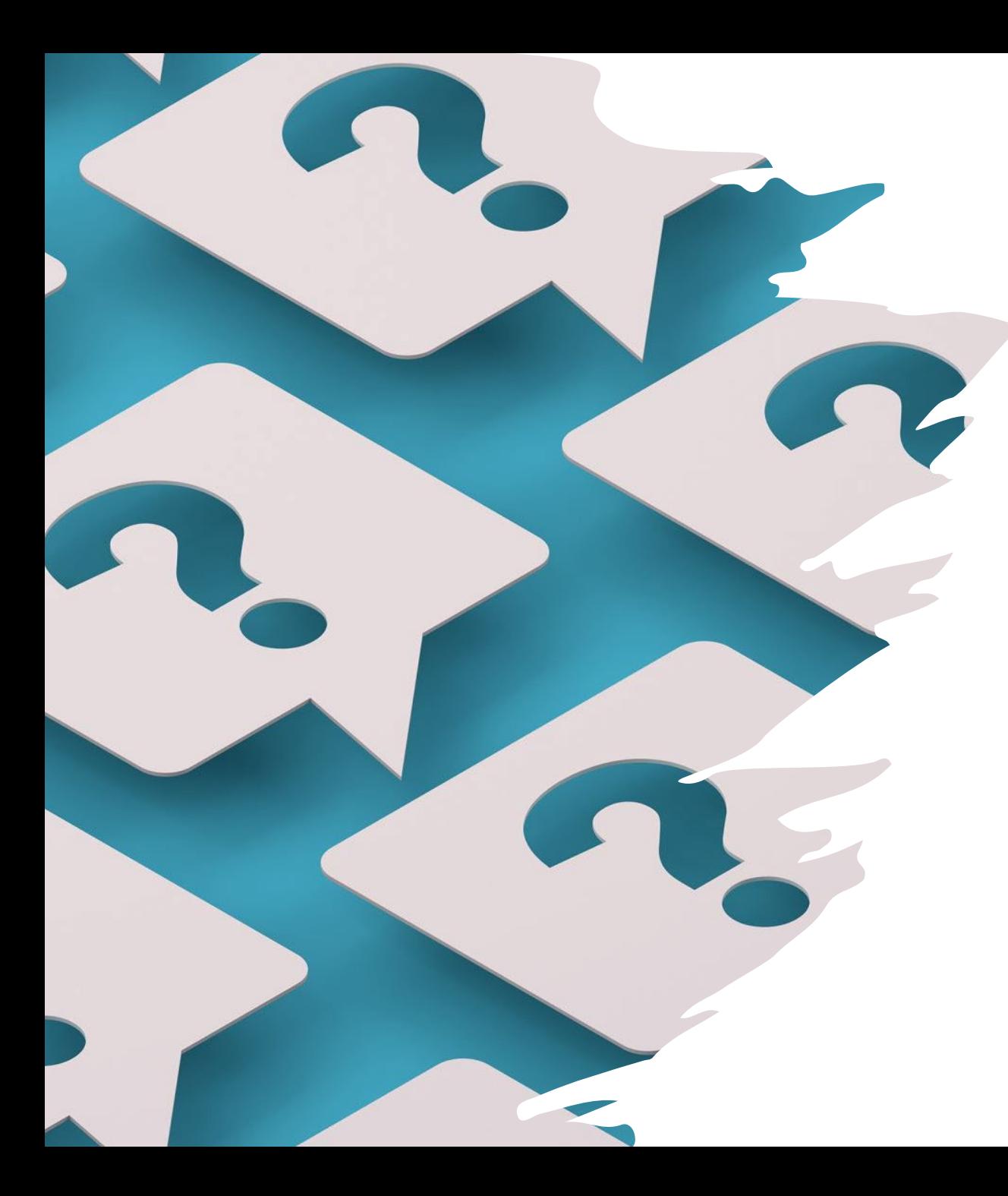

# FAQ

Pour toute question relative au portail des membres, veuillez consulter la section FAQ au bas de la page d'information du portail des membres.

<https://members-fr.ssvp.ca/>

Si vous ne trouvez pas réponse à votre dans la FAQ, veuillez contacter l'administrateur du conseil le plus proche.

### Démo

#### https://members-fr.ssvp.ca/

# Q/R

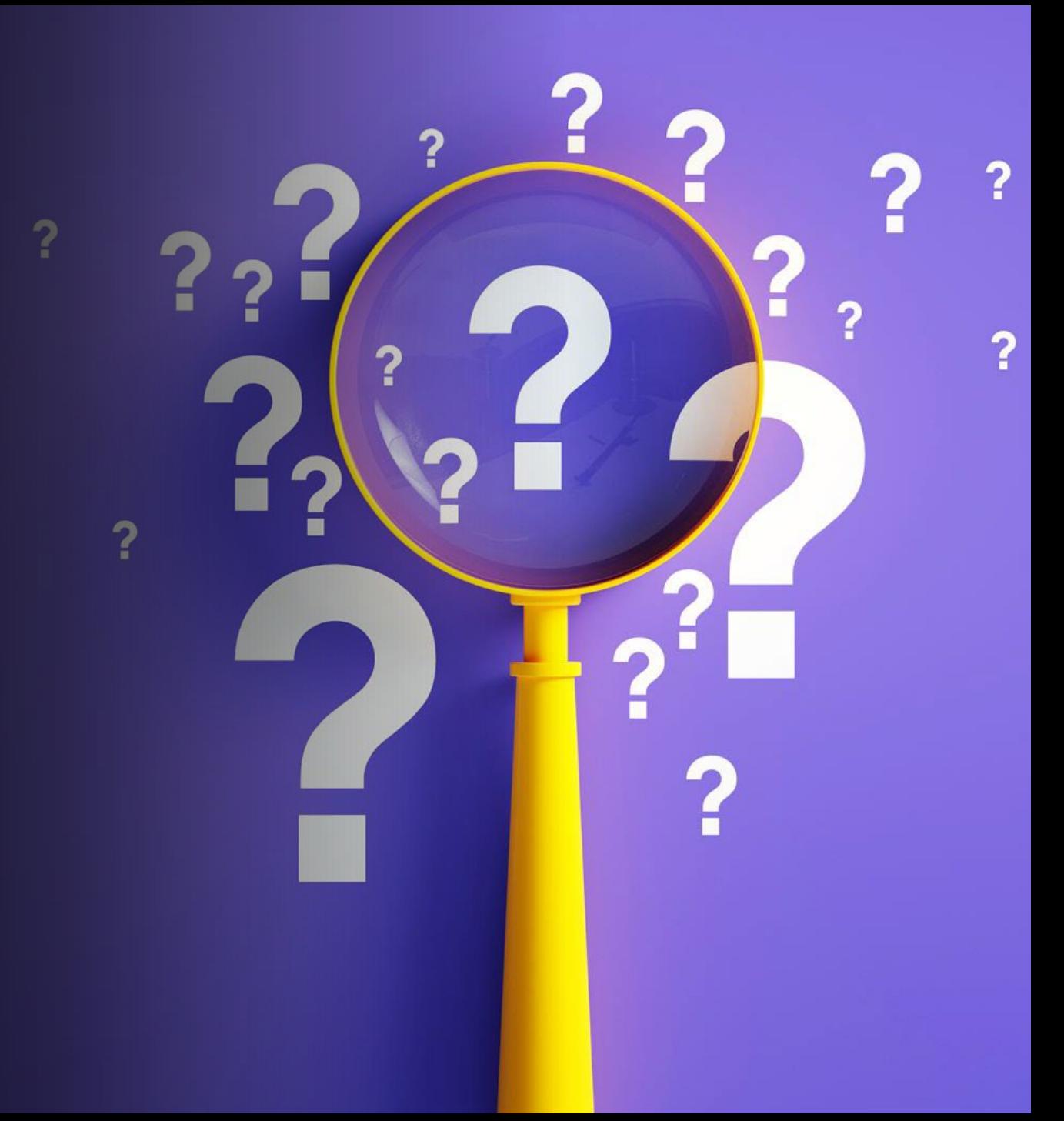